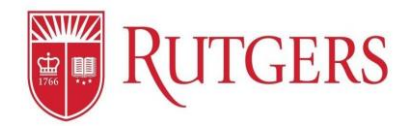

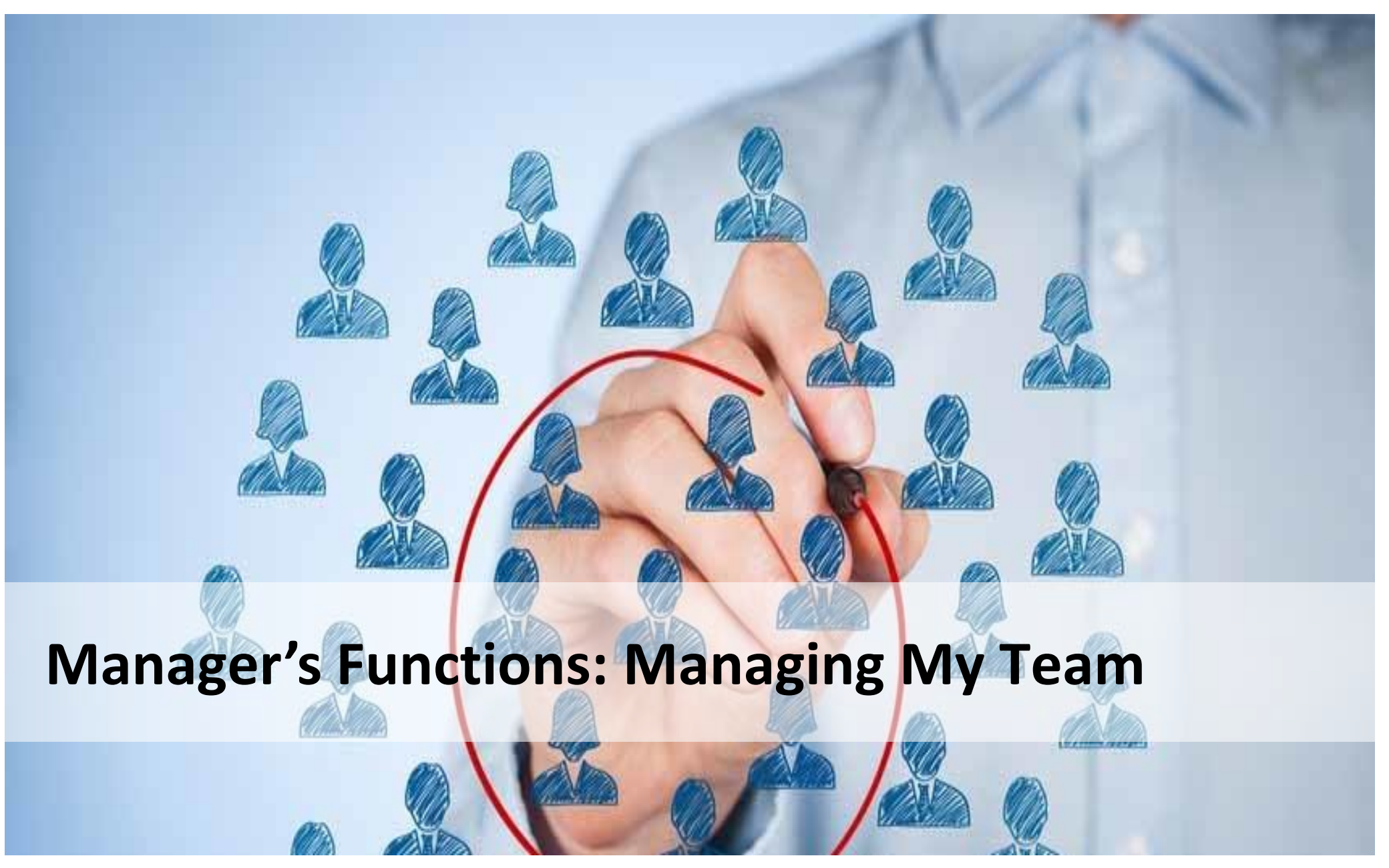

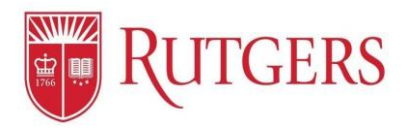

## **Manage My Team:** Designating that You Are a Manager

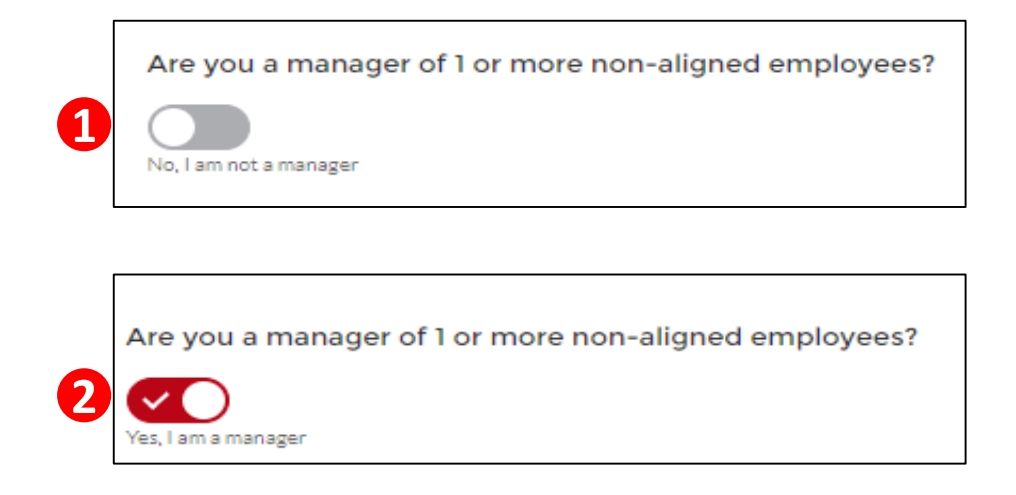

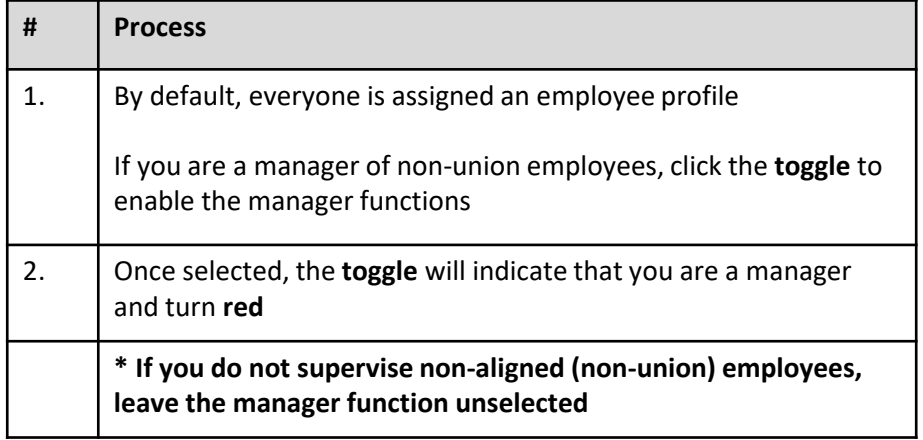

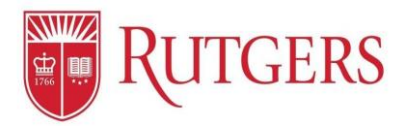

## **Manage My Team:** Add Direct Reports

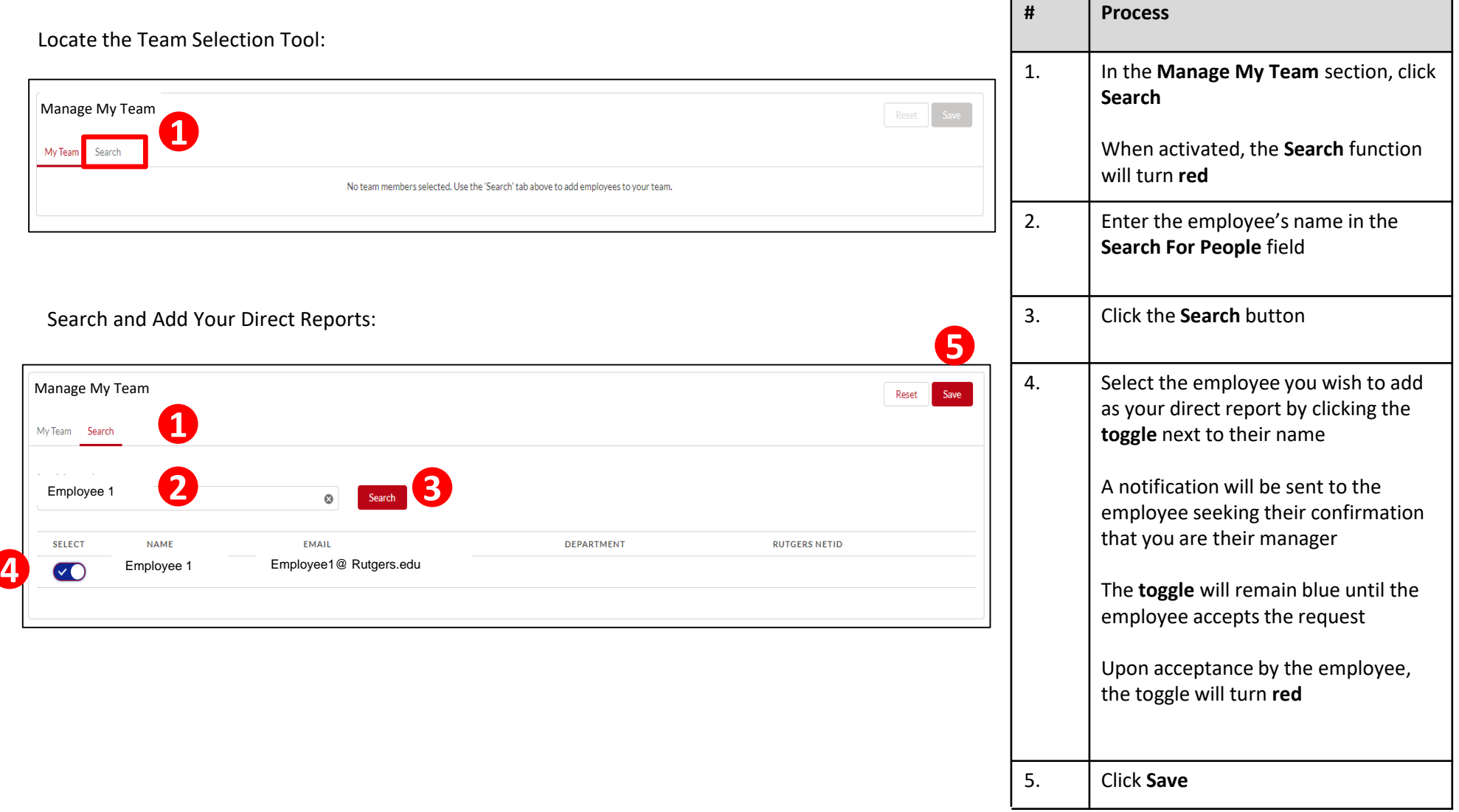